Oficina d'Organització de Proves d'Accés a la Universitat Pàgina 1 de 6 **PAU 2012** 

**Pautes de correcció** en el establecer en el establecer el establecer el establecer el establecer el el establecer el establecer el establecer el el establecer el el establecer el el establecer el el el el el el el el el e

## Criteris específics de correcció comuns per a totes les sèries.

La prova té dues opcions amb quatre exercicis, dos dels quals són comuns.

El primer exercici comú, valorat entre 0 i 2,5 punts, està format per 5 questions amb 4 respostes cadascuna de les quals només una és bona. No es pot triar més d'una resposta per questió i cada una de ben contestada té un valor de 0,5 punts, mal contestada -0,16 punts i no contestada 0 punts.

Per als tres exercicis restants la puntuació global (entre 1,5 i 3,5 punts) s'explicita en l'enuncitat. En els exercicis que tenen més d'un apartat s'explicita també la puntuació de cada apartat (entre 0,5 i 1,5 punts).

Si es considera un apartat dividit en plantejament ("Tenim...", "Es demana..."), desenvolupament ("L'aplicació del teorema amb aquesta hipòtesi permet...") i resolució ("A l'expressió del teorema es substitueix... i simplificant s'obté...") fins arribar al resultat, per obtenir puntuació de l'apartat cal presentar de manera endrecada i intel·ligible el seu desenvolupament.

Un resultat es desestima si no s'indica la procedència, que consisteix en presentar un desenvolupament coherent amb líenunciat (no cal fer un plantejament explícit, ni copiar o recrear l'enunciat.)

Per obtenir la màxima puntuació cal, on sigui aplicable:

Arribar al resultat numèric correcte amb unitats SI.

- Presentar els gràfics indicant les escales amb unitats correctes.
- Presentar els esquemes, diagrames de blocs, etc. sense ambigüitats.

Es valoren positivament la pulcritud, concisió, precisió i claredat en la presentació.

- Es penalitzen fortament de manera que poden arribar a anul·lar la puntuació en un apartat:
	- Els errors dimensionals i conceptuals en els raonaments.
	- Els resultats sense unitats o en unitats no SI.
- Els errors numèrics que portin a resultats raonables només es penalitzen lleument. Altres errors numËrics poden arribar a ser considerats errors conceptuals.
- En preguntes encadenades no es penalitzen els errors derivats dels resultats anteriors, sempre i quan prendre aquests com a dades no representi un error conceptual i els resultats que se'n derivin siguin raonables.

# SÈRIE 3

**Primera part** 

## **Exercici 1**

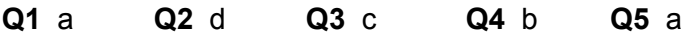

#### **Exercici 2**

a) 
$$
P(U_1) = \frac{U_1^2}{R_1 + R_2} = \frac{50^2}{20} = 125 \text{ W}
$$
  $P(U_2) = 0 \text{ W}$ 

b) 
$$
P(R_2) = V(R_2)I_1 = \frac{R_2}{R_1 + R_2}U_1 \frac{U_1}{R_1 + R_2} = \frac{U_1^2}{R_1 + R_2} \frac{R_2}{R_1 + R_2} = \frac{R_2}{R_1 + R_2}P(U_1)
$$
  
 $P(R_2) = \frac{1}{2}125 = 62.5 \text{ W}$ 

c) 
$$
V(R_2) = U_2 = 20 \text{ V}
$$
  
\n
$$
I_1 = \frac{U_1 - U_2}{R_1} = \frac{50 - 20}{10} = 3 \text{ A}
$$
\n
$$
I(R_2) = \frac{U_2}{R_2} = \frac{20}{10} = 2 \text{ A}
$$
\n
$$
I_2 = I(R_2) - I_1 = -1 \text{ A}
$$
\n
$$
P_2 = U_2 I_2 = 20 \cdot (-1) = -20 \text{ W}
$$
\n
$$
P_1 = U_1 I_1 = 50 \cdot 3 = 150 \text{ W}
$$

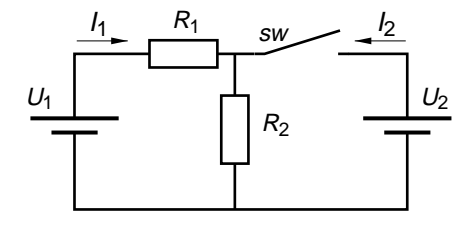

# OPCIÓ A

d)

**Exercici 3**

a) 
$$
P = RI^2 = 10 \cdot 10^2 = 1000 \text{ W}
$$
  
b)  $X_L = \frac{V_1}{I} = \frac{180}{10} = 18 \Omega$ 

10

*I*

 $\left( R_2 \right) = \frac{U_2^2}{R} = \frac{20^2}{10}$  $P^{'}(R_2) = \frac{U_2^2}{R_2} = \frac{20^2}{10} = 40$  W

Pàgina 3 de 6

c) 
$$
V_3 = \sqrt{(R \cdot I)^2 + (V_1 - V_2)^2}
$$
  
\n $(V_1 - V_2) = \pm \sqrt{V_3^2 - (R \cdot I)^2} = \pm \sqrt{230^2 - 100^2} = \pm 207,12 \text{ V}$   
\n $V_2 = V_1 - (V_1 - V_2) = 180 \pm 207,12 = \begin{cases} -27,12 \text{ V} \\ 387,1 \text{ V} \end{cases}$ 

El resultat negatiu no pot ser atès que  $V_2$  s'ha plantejat en mòdul, per tant l'únic valor possible és 387,1 V.

d) 
$$
fdp = \cos \varphi = \frac{P}{S} = \frac{R \cdot l}{V_3} = \frac{100}{230} = 0,4348
$$

#### Exercici 4

a) 
$$
\eta(\%) = 100 \frac{P}{U \cdot I} = 100 \frac{100}{24 \cdot 5} = 83,33\%
$$

b) 
$$
\Gamma = \frac{P}{\omega} = \frac{100}{1800 \frac{2\pi}{60}} = 0.53 \text{ Nm}
$$

c) En conditions nominals 
$$
E = \frac{P}{I} = \frac{100}{5} = 20 \text{ V}
$$
  $R_i I = U - E = 24 - 20 = 4 \text{ V}$   
En les noves condicions  $E = U - \frac{1}{2}R_i I = 24 - \frac{1}{2}4 = 22 \text{ V}$   
 $n = n\frac{E}{E} = 1800\frac{22}{20} = 1980 \text{ min}^{-1}$ 

OPCIÓ B

a) 
$$
I_1 = \frac{U}{X_C} = \frac{400}{4} = 100 \text{ A}
$$
  
\nb)  $I_2 = \frac{U}{R} = \frac{400}{2} = 200 \text{ A}$   
\nc)  $I_3 = \sqrt{3}\sqrt{I_1^2 + I_2^2} = \sqrt{3}\sqrt{100^2 + 200^2} = \sqrt{3} \cdot 223,61 = 387,3 \text{ A}$   
\nd)  $fdp = \cos \varphi = \frac{P}{S} = \frac{I_2}{\sqrt{I_1^2 + I_2^2}} = \frac{200}{223,61} = 0,8944 \text{ (c)}$ 

Electrotècnia

a) 
$$
P_M = U_M I_M \cos \varphi = 230 \cdot 10 \cdot 0, 8 = 1840 \text{ W}
$$
  
\n $Q_M = U_M I_M \sin \varphi = U_M I_M \sqrt{1 - \cos \varphi^2} = 230 \cdot 10 \cdot \sqrt{1 - 0.8^2} = 1380 \text{ var}$   
\n $P_R = U_R I_R = 230 \cdot 15 = 3450 \text{ W}$   
\n $P = P_R + P_M = 1840 + 3450 = 5290 \text{ W}$   
\n $Q = Q_M = 1380 \text{ var}$   
\n $fdp = \frac{P}{S} = \frac{P}{\sqrt{P^2 + Q^2}} = \frac{5290}{\sqrt{5290^2 + 1380^2}} = \frac{5290}{5467} = 0,9676$   
\nb)  $I = \frac{S}{U} = \frac{5467}{230} = 23,77 \text{ A}$   
\nc) 25 A

Pautes de correcció

# Electrotècnia

Pàgina 5 de 6

## SÈRIE 1

Primera part

**Exercici 1** 

 $Q1$   $C$ Q2 c Q3 a  $Q4$  d  $Q5d$ 

#### **Exercici 2**

a) 
$$
P(R_2) = \frac{U_1^2}{R_2} = \frac{36^2}{12} = 108 \text{ W}
$$
  
\nb)  $U_{R_1} = \frac{R_1}{R_1 + \frac{R_3 \cdot R_4}{R_3 + R_4}} U_1 = \frac{12}{12 + \frac{36 \cdot 72}{36 + 72}} 36 = 12 \text{ V}$   
\n $U_{R_3} = U_{R_4} = U_1 - U_{R_1} = 36 - 12 = 24 \text{ V}$   
\n $A_1 = I_{R_2} + I_{R_4} = \frac{U_1}{R_2} + \frac{U_{R_4}}{R_4} = \frac{36}{12} + \frac{24}{72} = 3{,}333 \text{ A}$   
\nc)  $P(R_1) = \frac{U_1^2}{R_1} = \frac{36^2}{12} = 108 \text{ W}$   
\nd)  $A_1 = I_{R_1} + I_{R_2} = \frac{U_1}{R_1} + \frac{U_1}{R_2} = \frac{36}{12} + \frac{36}{12} = 6 \text{ A}$ 

#### Segona part

## OPCIÓ A

#### **Exercici 3**

a) 
$$
A_2 = \sqrt{\frac{W}{R}} = \sqrt{\frac{100}{75}} = 1,155 \text{ A}
$$
  
\nb)  $V_1 = R \cdot A_2 = 75 \cdot 1,155 = 86,63 \text{ V}$   
\nc)  $V_2 = X_L \cdot A_2 = 2\pi 50 \cdot 0,1 \cdot 1,155 = 36,29 \text{ V}$   
\nd)  $U = \sqrt{V_1^2 + V_2^2} = \sqrt{86,63^2 + 36,29^2} = 93,92 \text{ V}$   
\ne)  $A_1 = \frac{U}{X_C} = U \cdot \omega C = 93,92 \cdot 2\pi 50 \cdot 100 \cdot 10^{-6} = 2,95 \text{ A}$ 

- a)  $\eta(\%) = 100 \cdot \frac{P_{\text{Mec.}}}{P_{\text{Elec.}}} = 100 \cdot \frac{P_{\text{Mec.}}}{U \cdot I} = 100 \cdot \frac{39000}{520.89} = 84,27\%$ b)  $P_{\text{Pèrdues}} = P_{\text{Elec.}} - P_{\text{Mec.}} = U \cdot I - P_{\text{Mec.}} = 520 \cdot 89 - 39000 = 7,28 \text{ kW}$ <br>  $R_i = \frac{P_{\text{Pèrdues}}}{I^2} = \frac{7280}{89^2} = 0,9191 \Omega$
- c) En condicions nominals:  $E_n = U R_i \cdot I = 520 0.9191 \cdot 89 = 438.2 \text{ V}$ En les condicions actuals:  $E = E_n \cdot \frac{n'}{n_n} = 438.2 \frac{1000}{1113} = 393.7 \text{ V}$ <br>  $E = U' - R_i \cdot I' = 430 - 0.9191 \cdot I' = 393.7 \text{ V}$ <br>  $I' = \frac{430 - 393.7}{0.9191} = 39.5 \text{ A}$  $\Gamma(\%)=100 \cdot \frac{1}{I}=100 \cdot \frac{39,5}{89}=44,38\%$

Pautes de correcció

# OPCIÓ B

Exercici 3

a) 
$$
\eta(\%) = 100 \cdot \frac{P}{\sqrt{3} \cdot U \cdot I \cdot \cos \varphi} = 100 \cdot \frac{90000}{\sqrt{3} \cdot 400 \cdot 163 \cdot 0.84} = 94,88 \%
$$
  
\nb)  $\Gamma = \frac{P}{\omega} = \frac{90000}{992 \cdot \frac{2 \cdot \pi}{60}} = 866,37 \text{ Nm}$   
\nc)  $P = \sqrt{3} \cdot U \cdot I \cdot \cos \varphi = \sqrt{3} \cdot 400 \cdot 163 \cdot 0.84 = 94,86 \text{ kW}$   
\nd)  $Q = \sqrt{3} \cdot U \cdot I \cdot \sin \varphi = \sqrt{3} \cdot 400 \cdot 163 \cdot \sqrt{1 - 0.84^2} = 61,27 \text{ kvar}$   
\ne)  $p = 3$ 

a) 
$$
A_1 = 0
$$
 ja que  $U(R_2) = R_2 \cdot A_2 = 10 \cdot 1, 6 = 16 \text{ V i } U_1 = 12 \text{ V}$   
\nb)  $U(R_3) = (R_1 + R_2) \cdot A_2 = (5 + 10) \cdot 1, 6 = 24 \text{ V}$   
\n $A_3 = \frac{U(R_3)}{R_3} = \frac{24}{10} = 2, 4 \text{ A}$   
\nc)  $A_4 = A_1 + A_3 = 1, 6 + 2, 4 = 4 \text{ A}$   
\nd)  $U_2 = U(R_3) = 24 \text{ V}$   
\ne)  $P(U_2) = U_2 \cdot A_4 = 24 \cdot 4 = 96 \text{ W}$